# **arbety é confiável**

- 1. arbety é confiável
- 2. arbety é confiável :afun casa de aposta
- 3. arbety é confiável :pixbet é ilegal

# **arbety é confiável**

#### Resumo:

**arbety é confiável : Descubra os presentes de apostas em ecobioconsultoria.com.br! Registre-se e receba um bônus de boas-vindas para começar a ganhar!**  contente:

# **arbety é confiável**

Arbety, uma plataforma completa e segura de apostas online, anunciou o lançamento oficial da arbety é confiável nova versão. Com novas atualizações exclusivas, a plataforma garante uma experiência ainda mais emocionante para os seus utilizadores. Desde jogos clássicos de casino, como double, crash e mines, até à novíssima jogabilidade de Fortune Tiger, Spaceman e Fortune Mouse - Arbety tem tudo o que um apostador exigente deseja. Agora, com o lançamento da nova versão, os jogadores podem esperar novidades e funcionalidades ainda mais empolgantes.

### **arbety é confiável**

A versão para computador e laptop está agora disponível para download gratuito. LDPlayer, um emulador de aplicativos Android grátis, permite aos utilizadores fazer o download do Arbety no seu dispositivo, independentemente do sistema operativo. A versão mobile pode ser acessada pelo Safari e, apesar de não haver opção de download do app para dispositivos iOS, as instruções para o acesso aos jogos permanecem as mesmas.

# **Uma Análise Mais Aprofundada dos Jogos de Apostas Online do Arbety**

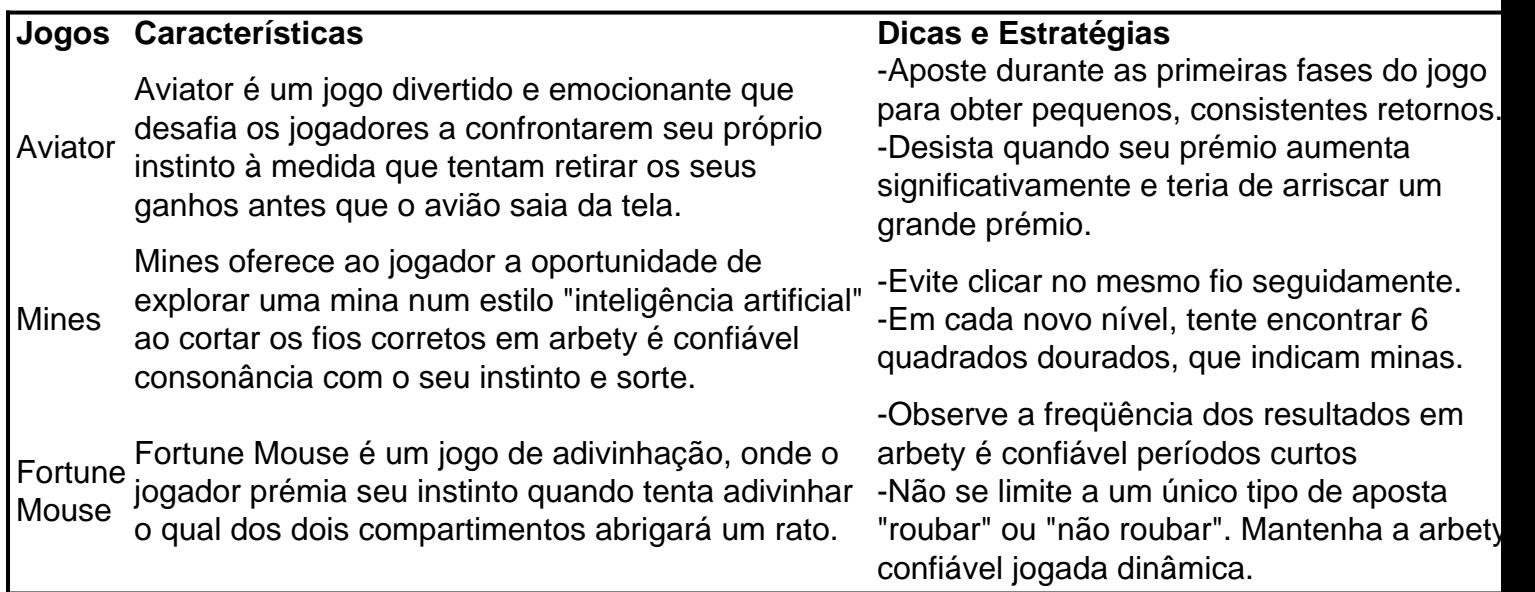

### **Encontre as Novidades e atualizações mais Recent**

Para manter-se sempre atualizado com todas as novidades e atualizações mais recentes consulte a secção de notícias. Lá poderá consultar a lista de jogos, serviços e funcionalidades mais recentes. Deixe-se surpreender cada vez que visitar a página do Arbety!

# **Perguntas Frequentes**

#### **P: Quando foi lançada a última versão do Arbety?**

R: A data de lançamento da nova versão do Arbety foi no 2 de junho de 20

#### [cassinos](https://www.dimen.com.br/cassinos-2024-07-10-id-19313.html)

# **Como utilizar o bônus no Arbety: Uma orientação completa**

No Arbety, nós oferecemos aos nossos usuários uma variedade de promoções e ofertas especiais, incluindo um bônus de boas-vindas para ajudá-los a começar. Neste artigo, você vai aprender como utilizar o bônus no Arbety e tirar o máximo proveito dessa oferta especial.

### **Passo 1: Crie uma conta no Arbety**

Se você ainda não tem uma conta no Arbety, é hora de se inscrever! A criação de uma conta é rápida e fácil, e você pode começar imediatamente a aproveitar as nossas ofertas exclusivas. Visite nossa página inicial em arbety é confiável {w} e clique em arbety é confiável "Registrar-se" no canto superior direito da tela.

### **Passo 2: Faça seu primeiro depósito**

Após criar arbety é confiável conta, é hora de fazer seu primeiro depósito. Para ser elegível para o bônus de boas-vindas, você deve depositar um mínimo de R\$ 50. Para fazer isso, clique em arbety é confiável "Depósito" no menu principal e selecione o método de pagamento que deseja usar. Siga as instruções para completar o processo de depósito.

# **Passo 3: Reivindique o seu bônus**

Depois de fazer seu primeiro depósito, é hora de reivindicar o seu bônus! Para fazer isso, clique em arbety é confiável "Bônus" no menu principal e selecione "Bônus de boas-vindas". Em seguida, clique em arbety é confiável "Reivindicar" e siga as instruções para completar o processo. O bônus será automaticamente creditado em arbety é confiável arbety é confiável conta.

# **Passo 4: Comece a jogar!**

Agora que você tem um bônus em arbety é confiável arbety é confiável conta, é hora de começar a jogar! Navegue por nossa ampla seleção de jogos e encontre o seu favorito. Lembre-se de sempre jogar de forma responsável e nunca apenas por diversão.

# **Conclusão**

O bônus no Arbety é uma ótima maneira de começar no mundo dos jogos online. Siga as etapas acima para reivindicar o seu bônus e começar a jogar hoje mesmo. Boa sorte e divirta-se!

# **arbety é confiável :afun casa de aposta**

Author: ecobioconsultoria.com.br Subject: arbety é confiável Keywords: arbety é confiável Update: 2024/7/10 5:21:53